## Cary Audio Design DMC-600SE Digital Music Center RS-232 Protocol and Control Details

### Com Port Setup:

Use standard communications settings. The default that most devices use/accept is:

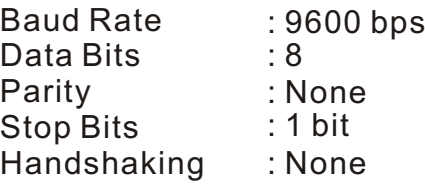

### Com Port Pin Configuration:

Use standard pin configuration. A configuration that allows direct connection to a PC via 9-pin straight through serial cable is best. Use of only 3 pins(Transmit, Receive, Ground) is best.

9 pin female D connector

 $Pin 2 = Transmit$ Pin 3 = Receive  $Pin 5 = Ground$ 

#### Command Packets :

The Command Packets are provided for the Host Controller request to the DMC-600SE to perform a specific action.

Start character : '@' COMMAND : see Data Packet 'COMMAND List'.<br>PARAMETERS : see Data Packet 'PARAMETERS L see Data Packet 'PARAMETERS List'. End character (CR) : 0Dh

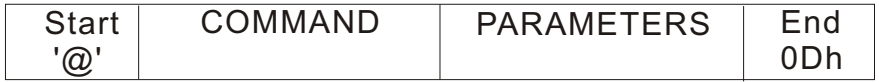

#### Status Feedback Packets:

The DMC-600SE will send to the HOST asynchronous status packets when applicable DMC-600SE status changes.

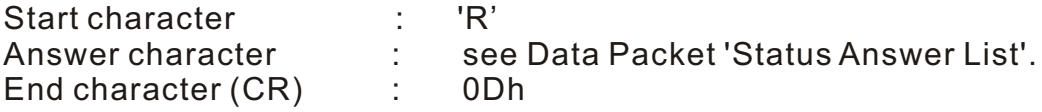

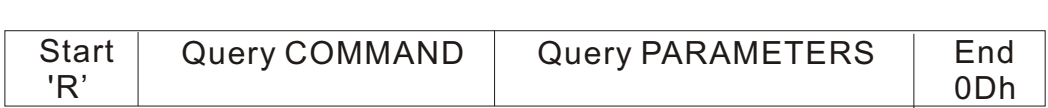

# Cary Audio Design DMC-600SE Digital Music Center RS-232 Protocol and Control Details

RS232-Interface Usage Details:

The RS-232 interface has a first-in-first-out (FIFO) buffer which will allow each command to be received in direct succession. Commands are executed in the order in which they are received with approximately a 1/2 second delay between each command. If a longer string of commands is necessary, a minimum of 1/2 second delay should be added before sending additional commands.

DMC-600SE will send a NAK Response packet if the DMC-600SE has received an incorrect HOST command packet.<br>Start character :

: '@' NAK : ERR End character (CR) : 0Dh

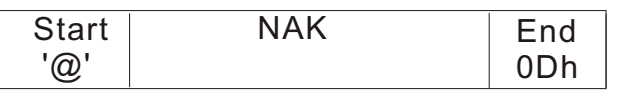

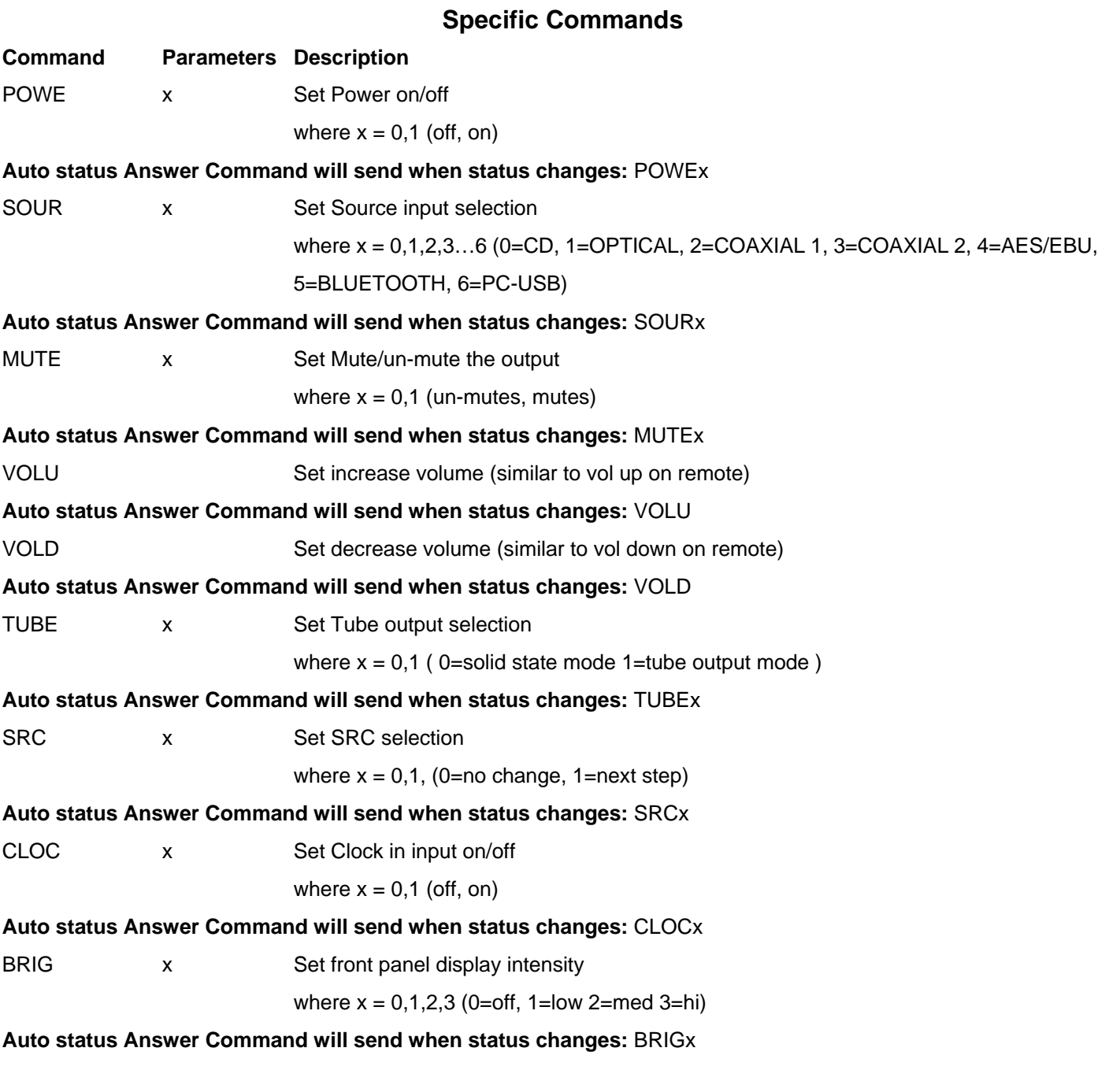

### **CD Player Commands**

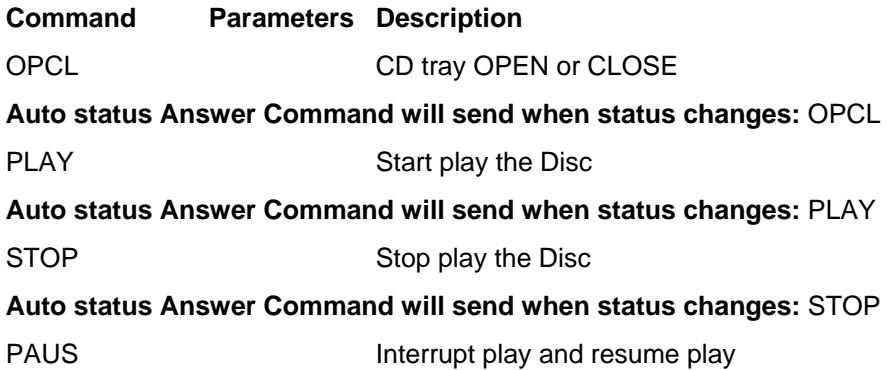

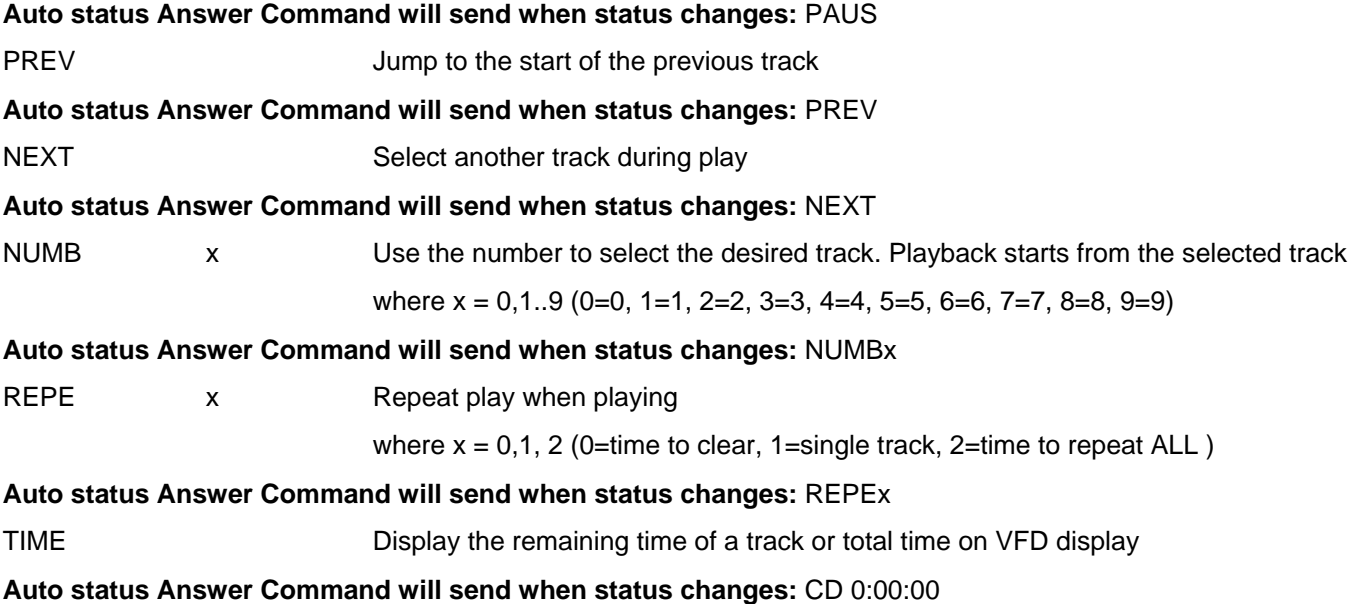